- 13 ISBN 9787504554772
- 10 ISBN 7504554774

出版时间:2006-4

 $(200604)$ 

页数:201

版权说明:本站所提供下载的PDF图书仅提供预览和简介以及在线试读,请支持正版图书。

www.tushu000.com

 $CAXA$ 

 $CAXA$ 

## $1 \t1 \t5 \t1.1 \t5 \t1.2 \t10 \t2 \t30 \t21$ (30) 2.2 (31) 2.3 (31) 2.4 (31) 2.5 (32) 2.6 (32) 2.7  $32\;\;28$   $33\;\;29$   $33\;\;210CAXA$   $33\;\;3$ (34)3.1 隐藏(34)3.2 可见(34)3.3 层修改(35)3.4 编辑草图(35)3.5 修改特征(35)3.6 终止当  $\begin{array}{ccccccccc}\n 35 & 4 & & 36 & 41 & & 36 & 42 & & 37 & 43 & & 37 & 44 & & 37 & 45\n \end{array}$  $38\quad 5$   $39\quad 5.1$   $39\quad 5.2$   $40\quad 5.3$   $43\quad 6$ 44 61 44 62 44 63 46 64 47 65 49 66 49 67 50 7 51 7.1 52 7.2  $59$  7.3 68 7.4 69 7.5 69 7.6 88 7.7 94 7.8 98 7.9 998 101 8.1 101 8.2 105 9 116 9.1 117 9.2 121 9.3 141 9.4 152 9.5 162 9.6 165 10 167 10.1 167 10.2 184

## (1)  $\frac{4}{\pi}$  ,  $\frac{4}{\pi}$  ,  $\frac{4}{\pi}$  $\alpha$  and  $\beta$  and  $\beta$

 $3$ 

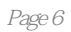

本站所提供下载的PDF图书仅提供预览和简介,请支持正版图书。

:www.tushu000.com